# **Brüche erweitern – Hauptnenner**

Um später **Strichrechnung mit Brüchen** durchführen zu können, müssen sämtliche Brüche einen gemeinsamen Nenner aufweisen. Er sollte auch noch möglichst klein sein, damit das weitere Rechnen einfacher wird.

- Der kleinste gemeinsame Nenner wird in der Mathematik als **Hauptnenner** bezeichnet und mit **HN** abgekürzt.
- Er hat die besondere Eigenschaft, dass man von jedem der in der Aufgabe vorkommenden Nenner jeweils durch die einfachste Multiplikation auf diesen HN kommen kann.

Es ist nun in manchen Fällen nicht so leicht, diesen zu finden. Anschaulich gesagt muss man für jeden in der Aufgabe vorkommenden Nenner die kleinste Zahl finden, mit der man malnehmen muss, sodass dann jedesmal dasselbe Ergebnis, eben der Hauptnenner dabei herauskommt.

Die sichere Methode hierfür ist, jeden Nenner komplett als Produkt von Primzahlen zu schreiben. Wir werden später sehen, dass man dann sogar bei schwierigen Fällen leicht sehen kann, welche Primzahlen davon man nun gerade für den HN nehmen muss. Bevor wir nun aber zu (ganz) einfachen Beispielen kommen, müssen wir kurz noch klären, was eigentlich das sogleich benötigte Erweitern ist:

Mit **Erweitern** meint man das **gleichzeitige Multiplizieren** von Zähler und Nenner mit derselben Zahl.

> Dabei **verändert sich nur das Aussehen** des Bruchs, Zähler und Nenner werden um denselben Faktor größer. Die eigentliche **Zahl**, die hinter der Bruchschreibweise steckt, **ändert sich nicht.**

Man kann sagen: Kürzen und Erweitern sind jeweils das Gegenteil vom anderen.

- Die beiden Brüche  $\frac{3}{5}$  und  $\frac{1}{5}$  weisen mit der 5 bereits einen gemeinsamen Nenner auf. Die 5 stellt also bereits den Hauptnenner dar, man braucht nicht zu erweitern.
- Bei den beiden Brüchen  $\frac{2}{3}$  und  $\frac{1}{2}$  müssen wir schrittweise vorgehen.
- 1. Zunächst ermitteln wir den Hauptnenner. Die beiden Nenner sind Primzahlen, also brauchen wir sie nicht zuerst als Produkt von Primzahlen schreiben. Klar ist sofort, dass beide Primzahlen, 3 und 2, im HN vorkommen müssen. Weniger geht nicht, mehr braucht man nicht. Also ist der Hauptnenner das Produkt daraus, **HN = 2 • 3 = 6**.
- 2. Jetzt erweitern wir den Bruch $\frac{2}{3}$  so, dass danach im Nenner der HN steht. Die 3, welche bei  $\frac{2}{3}$  im Nenner steht, muss mit 2 multipliziert werden, um dort die 6, also Sechstel zu erhalten. Diese Multiplikation mit 2 muss auch gleichzeitig mit dem Zähler geschehen, damit die Erweiterung vollständig ist, also 2 • 2 = 4. Insgesamt erhalten wir  $\frac{2}{3} = \frac{2 \cdot 2}{3 \cdot 2} = \frac{4}{6}$ .
- 3. Jetzt erweitern wir den Bruch $\frac{1}{2}$  so, dass danach im Nenner der HN steht. Die 2, welche bei $\frac{1}{2}$  im Nenner steht, muss mit 3 multipliziert werden, um dort die 6, also Sechstel zu erhalten. Diese Multiplikation mit 3 muss auch gleichzeitig mit dem Zähler geschehen, damit die Erweiterung vollständig ist, also 1 • 3 = 3. Insgesamt erhalten wir  $\frac{1}{2} = \frac{1 \cdot 3}{2 \cdot 3} = \frac{3}{6}$ .

# Brüche erweitern - Hauptnenner

- Würde man bei den beiden Brüchen  $\frac{5}{4}$  und  $\frac{5}{6}$  wie im letzten Beispiel meinen:  $HN = 4 \cdot 6 = 24$ , so könnte man die Brüche zwar tatsächlich durch Multiplikation, erstens mit 6 und zweitens mit 4, auf den gemeinsamen Nenner 24 erweitern. Die 24 ist jedoch nicht der HN, da sie zu groß ist. Wir werden dies gleich sehen, und wie man es vermeidet bei korrektem Vorgehen.
- 1. Zum Bestimmen des HN zerlegen wir beide Nenner 4 und 6 jeweils in ein Produkt aus Primzahlen. 4 = 2 · 2 und 6 = 2 · 3 Womit müssen wir nun diese beiden Produkte jeweils noch malnehmen, damit dasselbe herauskommt, dieses aber so klein wie möglich bleibt?

Welche Primzahlen müssen im HN vorkommen? Auf jeden Fall die 3, aber wie viele Zweien brauchen wir? Nehmen wir alle, erhalten wir  $24 = 2 \cdot 2 \cdot 2 \cdot 3$  und das wäre zuviel, aber warum? Man kann eine 2 weglassen,  $HN = 12 = 2 \cdot 2 \cdot 3$  und trotzdem passen unsere beiden Ausgangsnenner noch hinein (siehe Hervorhebung)  $12 = 2 \cdot 2 \cdot 3$ , die eine 2 wird dabei zugleich von der 4 und von der 6 benutzt, was aber beim Erweitern nicht schadet, wie gleich zu sehen sein wird.

- 2. Die 4 im Nenner von  $\frac{5}{4}$  muss mit 3 multipliziert werden, um dort den HN = 12 zu erhalten. Die vollständige Erweiterung lautet  $\frac{5}{4} = \frac{5 \cdot 3}{4 \cdot 3} = \frac{15}{12}$ .
- 3. Die 6 im Nenner von  $\frac{5}{6}$  muss mit 2 multipliziert werden, um dort den HN = 12 zu erhalten. Die vollständige Erweiterung lautet  $\frac{5}{6} = \frac{5 \cdot 2}{6 \cdot 2} = \frac{10}{12}$ .

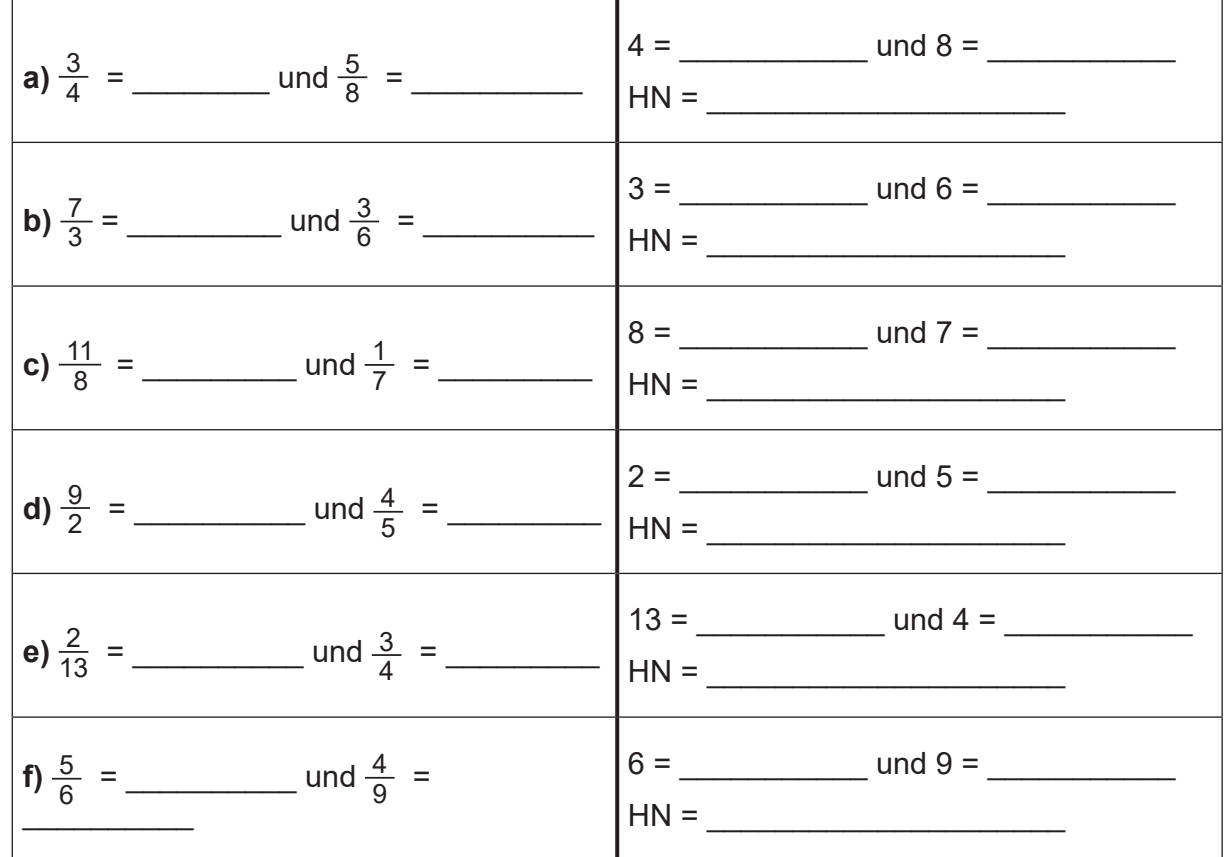

#### Aufgabe 1:

### **Brüche erweitern – Hauptnenner**

Stell dir vor, du sollst – auch noch möglichst schnell – von den folgenden sieben Brüchen sofort den Hauptnenner herausfinden:

 $\frac{3}{9}$ ;  $\frac{4}{7}$ ;  $\frac{2}{21}$ ;  $\frac{3}{15}$ ;  $\frac{6}{4}$ ;  $\frac{2}{3}$ ;  $\frac{1}{12}$ 12 "Oje", wirst du jetzt vielleicht stöhnen, "da suche ich ewig."

Nun macht es sich bezahlt, dass wir von Anfang an schon bei einfachen Fällen überlegt haben, dass die Zerlegung der einzelnen Nenner in Primzahlen immer ermöglicht, aus diesen "Bausteinen" dann den Hauptnenner HN zu "basteln". Das ist in jedem Fall einer planlosen Sucherei vorzuziehen, vor allem bei einer solchen umfangreichen Aufgabe wie oben, die wir uns jetzt anschauen werden.

Die einzelnen Schritte am Beispiel:

- 1. Zerlegung jedes Nenners in Primzahlen:
	- $9 = 3 \cdot 3$  7 (ist eine Primzahl)  $21 = 3 \cdot 7$  15 =  $3 \cdot 5$  $4 = 2 \cdot 2$  3 (ist eine Primzahl)
- 2. Nun zeichnest du eine Tabelle mit Spalten für die jeweilen Primzahlen, die beim Zerlegen ermittelt wurden, also in unserem Fall für 2, 3, 5 und 7, sowie links eine zusätzliche Spalte, in der die

jeweiligen Nenner der sieben Brüche stehen. Ergänze noch rechts eine Spalte

"Faktor"und unten eine Zeile "HN".

$$
21 = 3 \cdot 7
$$
  
12 = 2 \cdot 2 \cdot 3  
15 = 3

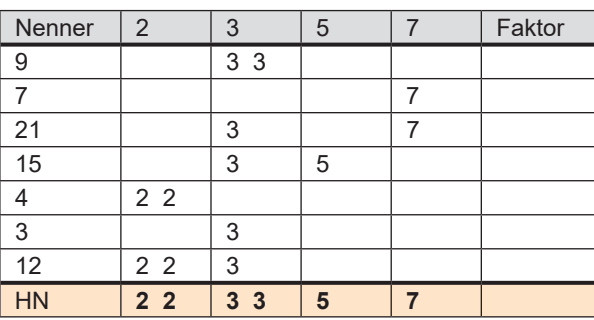

- 3. Dann trägst du die Primzahlen, in welche die einzelnen Nenner zerlegt wurden (ohne Multiplikationszeichen) in den dafür vorgesehenen Spalten ein. Dabei musst du darauf achten, dass die Primzahlen jeweils exakt untereinander stehen.
- 4. Für den HN kannst du nun unten leicht überall dort die jeweilige Primzahl hinschreiben, wenn sie irgendwo in einer Zeile darüber **überhaupt einmal** vorkommt. Auf diese Art ist gewährleistet, dass jede der verschiedenen Primzahlen genau mit der richtigen Anzahl im HN vorkommt. Denn dann hat jeder der darüber stehenden Nenner von jeder "Sorte Primzahl" höchstens genauso

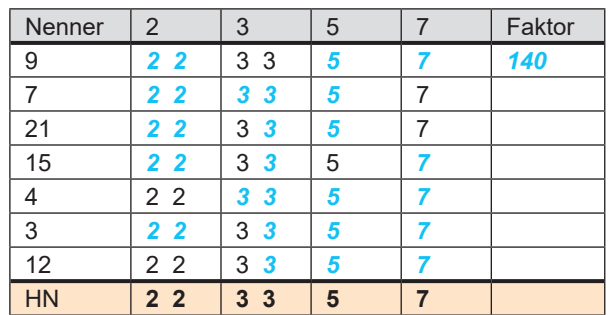

viele Exemplare wie der HN, jeder Nenner könnte somit theoretisch durch Danebenschreiben der "noch fehlenden" Primzahlen zum HN ergänzt werden. Dieses Ergänzen entspricht aber logisch genau dem Multiplizieren der Nenner mit einer jeweils noch zu bestimmenden Zahl, um auf den HN als Ergebnis zu kommen. Ergänze nun in jeder Zeile mit Buntstift diese "fehlenden" Primzahlen des HN.

- 5. Damit ist der HN das Produkt aus allen in der untersten Zeile stehenden Primzahlen.  $HN = 2 \cdot 2 \cdot 3 \cdot 3 \cdot 5 \cdot 7 = 36 \cdot 5 \cdot 7 = 180 \cdot 7 = 1260$
- 6. Die einzelnen Faktoren für das jeweilige Erweitern der Brüche ergeben sich jetzt einfach durch Multiplizieren der farbigen Primzahlen in jeder Zeile. In der ersten Zeile folgt:

Zum Nenner 9 gehört der Faktor *2 • 2 • 5 • 7 = 140*

Jetzt endlich können wir den ersten Bruch auf den HN bringen:  $\frac{3}{9} = \frac{3 \cdot 140}{9 \cdot 140} = \frac{420}{1260}$ .

#### **Brüche erweitern - Hauptnenner**

**Aufgabe 2:** Führe den Punkt 6.) von der letzten Seite für die anderen Zeilen der Tabelle durch und erweitere die dort genannten restlichen sechs Brüche entsprechend auf den Hauptnenner.

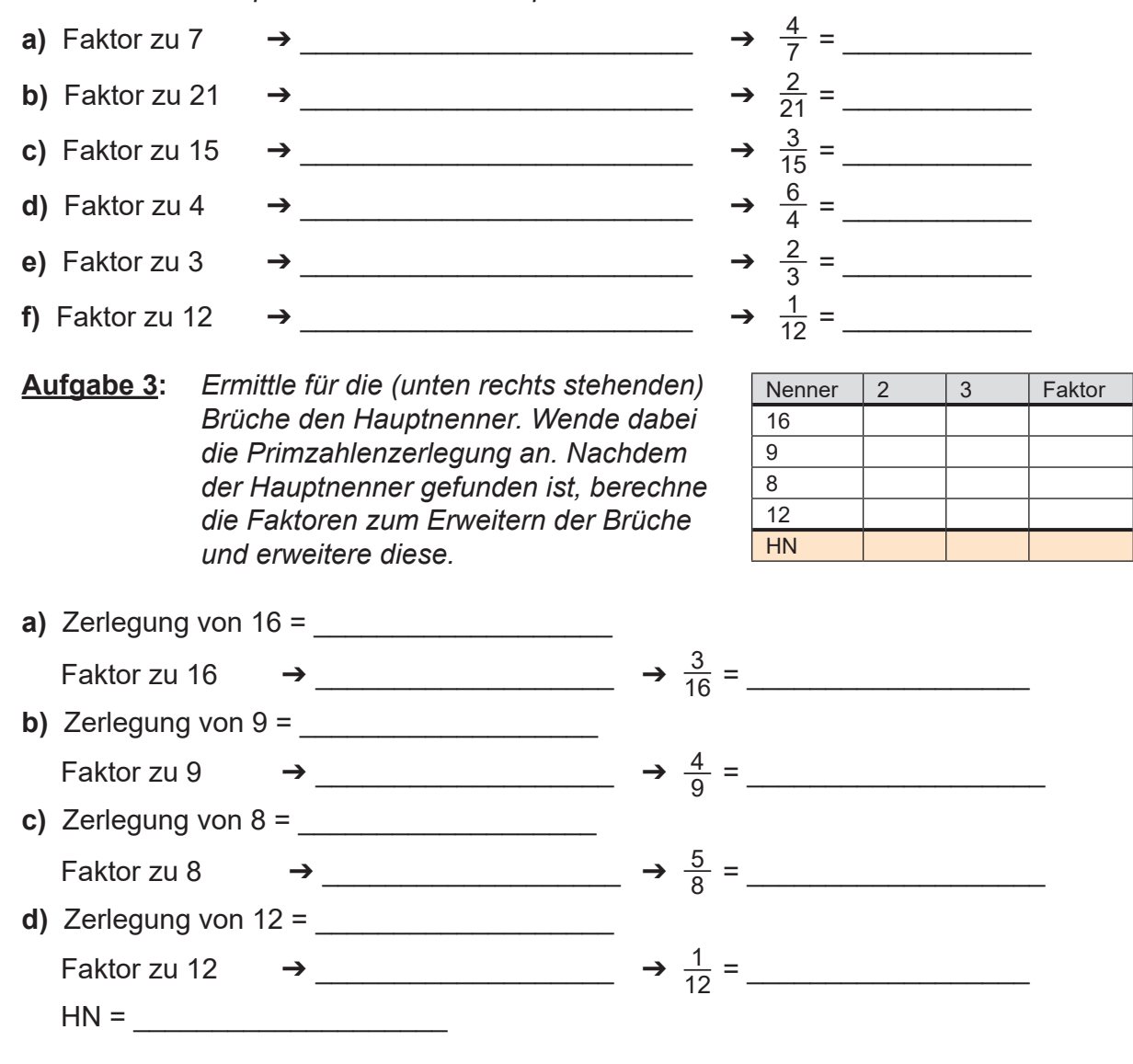

Aufgabe 4: a) Schau dir einmal die Tabellen auf dieser und der vorherigen Seite zur Primzahlzerlegung genau an. Kannst du eine Gleichung aufstellen, in der "HN", "Nenner" und "Faktor" vorkommen und die für jede einzelne Zeile stimmt?

b) Wozu kann man die Gleichung gebrauchen?

c) Führe die unter b) herausgefundene Methode mit den Nennern in der Tabelle auf der vorherigen Seite durch.

#### **Brüche vergleichen und anordnen**

Da wir jetzt zwei Brüche auf einen gemeinsamen Nenner bringen können, können wir in jedem Fall immer zwei Brüche miteinander vergleichen. Da wir die Frage "Welcher Bruch ist der größere?" immer beantworten können, sind wir auch in der Lage, mehrere Brüche der Größe nach anzuordnen.

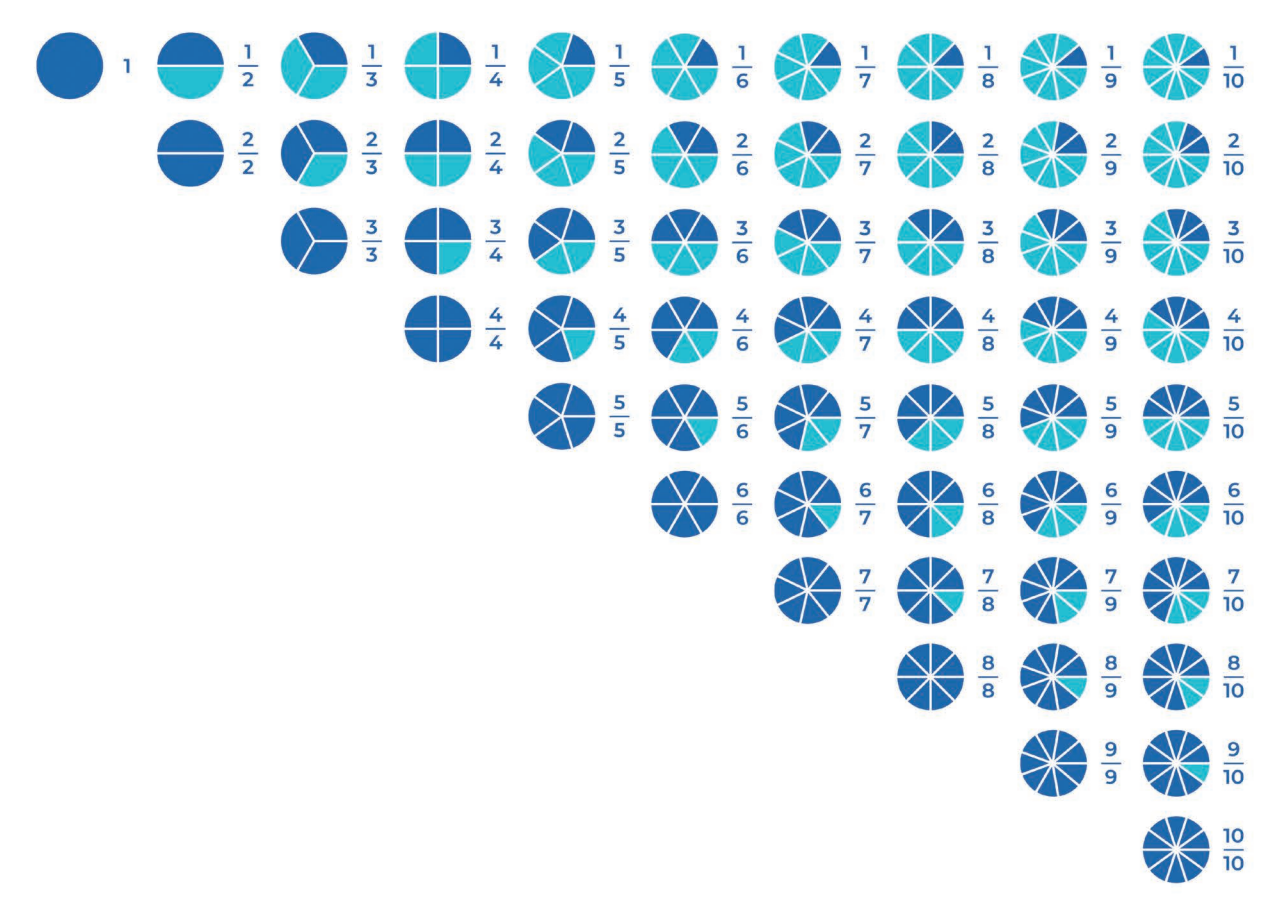

Wenn man sich dieses Bild anschaut, sind die drei ersten unten genannten Regeln sofort klar. Schau dir zur vierten Regel noch einmal das Kapitel "Echte und unechte Brüche" an. Abgekürzt kann man schreiben: echter Bruch < 1 < unechter Bruch. Wenn alles nichts hilft, dann muss man sich eben die Mühe machen, die letzte Regel heranzuziehen.

#### **Der Vergleich zweier Brüche:**

- 1. Haben zwei Brüche denselben Nenner, dann ist der Bruch mit dem größeren Zähler der größere von beiden.
- 2. Haben zwei Brüche denselben Zähler, dann ist der Bruch mit dem kleineren Nenner der größere von beiden.
- 3. Hat der eine Bruch gleichzeitig einen größeren Zähler und einen kleineren Nenner, dann ist er der größere von beiden.
- 4. Ist der eine Bruch ein unechter und der andere ein echter Bruch, dann ist der unechte Bruch der größere von beiden.
- 5. Trifft keines davon zu, muss man die Brüche auf den HN bringen. Dann kann man die Regel 1 anwenden. (Diese Methode klappt immer.)